#### Leçon 1

# **Statistiques**

Lors d'une séance de saut en hauteur, le professeur d'EPS a relevé, en centimètres, les performances ci-dessous :

110 - 115 - 120 - 110 - 100 - 110 - 125 - 125 - 100 - 95 - 135 - 105 - 130 - 110 - 95 - 100 - 110 - 85 - 85 - 105 - 140 - 125 - 100 - 135 - 105 - 130 - 135 - 115 - 120 - 135

Quelles informations peut-on obtenir à partir de ces performances ?

### - **Effectifs d'une série statistique**

L'enseignant a relevé les différentes hauteurs passées par ses élèves. Le *caractère* étudié ici est la hauteur des différents sauts.

Plutôt que d'utiliser « un par un » les résultats obtenus, on peut les regrouper dans un tableau statistique :

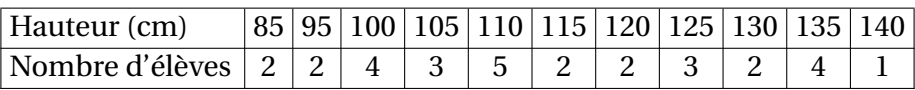

Dans un tableau statistique, l'*effectif* d'une valeur est le nombre de réponses associé à cette valeur.

**1** nombre de réponses associé à cette valeur.<br>L'ensemble des valeurs et des effectifs forme une *série statistique*.

Dans la série statistique des performances, l'effectif de la valeur 110 cm est 5, celui de la valeur 125 cm est 3.

Dans une série statistique, *l'effectif total* est égal à la somme  $\frac{1}{2}$  des effectifs de cette série statistique.

L'effectif total de l'étude statistique faite par le professeur d'EPS est :

 $2+2+4+3+5+2+2+3+2+4+1 = 30$ .

On sait alors qu'il y a eu 30 performances relevées.

Cours

Afin d'avoir une vue plus synthétique de cette étude, l'enseignant souhaite présenter les résultats sous la forme de pourcentages. Pour cela, on se concentre sur chacune des valeurs de la série statistique, l'une après l'autre, en calculant *la fréquence* de chaque valeur :

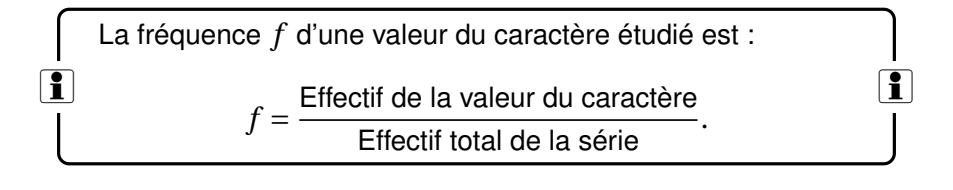

On peut alors compléter le tableau des données relevées :

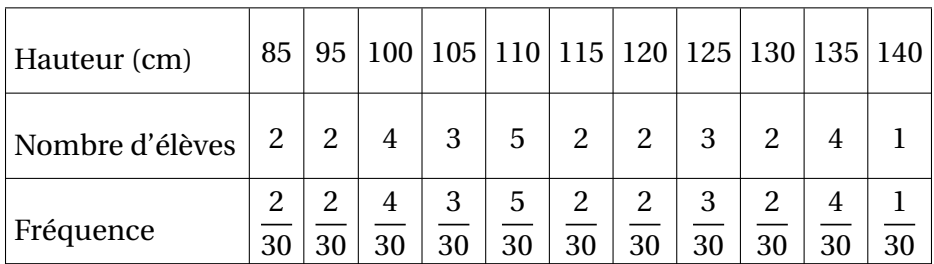

 $\sum_{n=1}^{\infty}$  La somme totale des fréquences est égale à 1.

Grâce aux fréquences, les réponses, demandées sous forme de pourcentages, deviennent plus simples à calculer. En effet, pour la hauteur 135 cm :

4 pour 30 ? pour 100 ? <sup>=</sup> <sup>4</sup> 30 ×100 = *f* ×100. × 4 30

Pour agrémenter la cour d'un collège, on a planté 76 arbustes dont on a mesuré la taille.

Compléter le tableau en indiquant l'effectif manquant et les fréquences. *On écrira les fréquences sous la forme d'un pourcentage.*

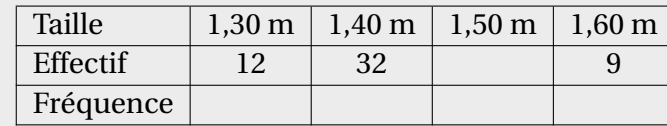

Le professeur d'EPS souhaite maintenant avoir une représentation graphique des résultats. En suivant la même méthode que pour les pourcentages, on va construire un diagramme circulaire (ou semi-circulaire) pour présenter graphiquement cette étude.

L'angle correspondant à la valeur 100 cm est :

$$
\frac{x^{\frac{4}{30}}}{4} = \frac{4}{30} \times 360 = f \times 360.
$$
\n
$$
? = \frac{4}{30} \times 360 = f \times 360.
$$

La performance 100 cm est donc représentée par un angle de 48°. Le diagramme circulaire obtenu est donc le suivant :

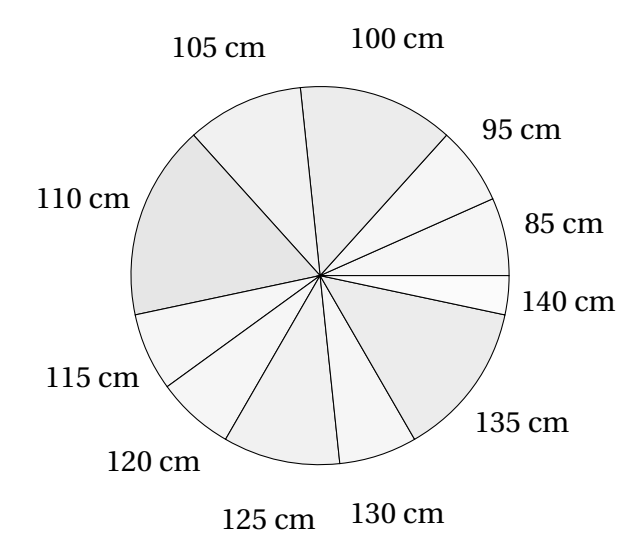

**Exercice 1**

Exercice<sub>1</sub>

Cours

**Exercice 2**

Exercice<sub>2</sub>

Construire un diagramme circulaire correspondant à la série statistique de l'exercice résolu 1.

L'enseignant souhaite « positionner » les élèves par rapport à une donnée relative aux résultats obtenus. Un des indicateurs statistiques connu par le professeur est *la moyenne* de la série statistique.

Pour calculer la moyenne d'une série statistique, on effectue la somme de *toutes* les valeurs puis on la divise par l'effectif total.

Pour ce relevé de performances, la somme des valeurs est :

 $110+115+120+110+100+110+125+125+100+95+135$  $+105+130+110+95+100+110+85+85+105+140+125$  $+100+135+105+130+135+115+120+135$ 

soit 3 410 et l'effectif total est 30. Donc la performance moyenne relevée est :

$$
m = \frac{3410}{30} \approx 113,7 \text{ cm}.
$$

Attention à l'interprétation : il n'y a pas 15 élèves sous la moyenne et 15 élèves au-dessus de la moyenne.

> Dans une usine, des employés ont les salaires suivants (en  $\in$  ) : 760 ; 825 ; 915 ; 990 ; 1 065 ; 1 160 ;1 296 ; 1 090 ; 1 110 ; 953. Quel est le salaire moyen des ouvriers dans cette usine ?

Dans la somme des valeurs que l'on a calculée ci-dessus, on remarque (en utilisant les propriétés de l'addition) que l'on effectue 85 + 85 puis  $110+110+110+110+110...$ 

Or, on peut écrire ces différentes sommes sous la forme de produits 2×85 puis  $5 \times 110...$  qui sont les produits entre les valeurs étudiées et leurs effectifs. En faisant ainsi, on a calculé la *moyenne pondérée* de la série 30 statistique.

**Exercice 3**

Exercice 3

Pour calculer la *moyenne pondérée* par les effectifs d'une série statistique :

- $\boxed{\color{blue}\mathbf{1}}$  on multiplie chaque valeur par l'effectif correspondant,
	- puis on effectue la somme de ces produits,
	- pour enfin diviser cette somme par l'effectif total.

! La *moyenne pondérée* ne diffère *en rien* de la moyenne calculée *classiquement*. Il s'agit juste d'une amélioration du procédé.

On dit *pondérée* car chaque valeur est affectée par son effectif.

Dans une classe de 28 élèves, les notes à un devoir se répartissent de la manière suivante :

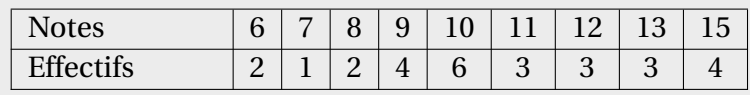

Calculer la moyenne de la classe à ce devoir.

## - **Statistiques et tableur**

**Exercice 4**

Exercice 4

 $\chi^2$  Pour cette partie, on a utilisé le tableur Calc. C'est celui de la suite bureautique OpenOffice, librement téléchargeable à l'adresse :

http://fr.openoffice.org/.

On rappelle les définitions à connaître lors de l'utilisation d'un tableur : colonne ; ligne et cellule.

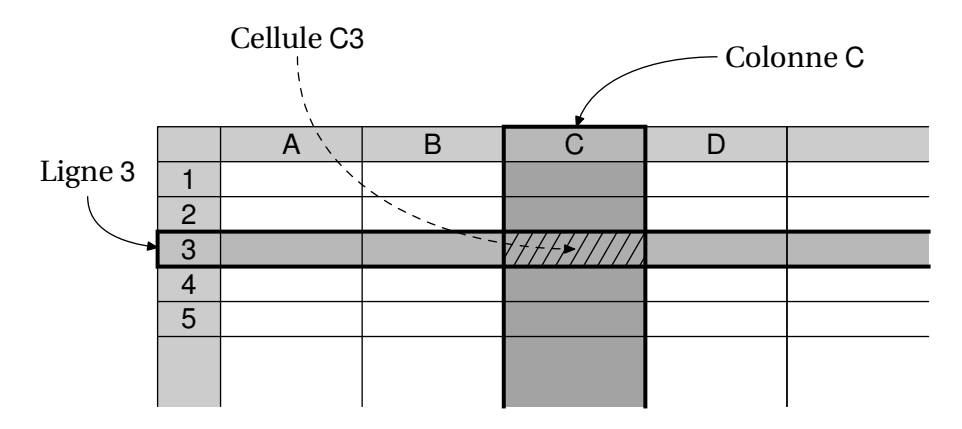

La fonction SOMME permet de calculer la somme d'un ensemble de valeurs. Mais il faut le faire de manière à rendre tout changement dans l'ensemble des valeurs, très simple à faire. On utilise pour cela *des références* aux cellules sous la forme A1, A2...

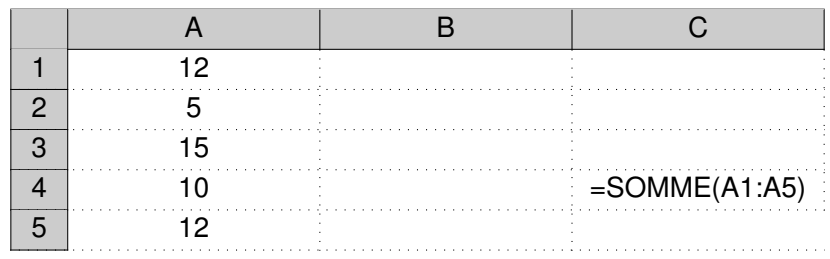

En validant cette saisie, l'ordinateur affichera 54 (résultat de la somme des cellules A1 à A5) et *adaptera seul* cette valeur lorsque les cellules A1 à A5 changeront de contenu.

La moyenne d'une série statistique se calcule alors facilement avec ce calcul de somme mais on peut également utiliser la fonction MOYENNE sous la forme =MOYENNE(A1:A5) qui renvoie directement la moyenne des nombres situés dans les cellules A1 à A5.

Par contre, sur ce tableur, on ne peut pas calculer une moyenne pondérée avec une seule fonction.

Si on souhaite déterminer une telle moyenne, il faut décomposer les calculs avec la fonction SOMMEPROD(A1:A5;B1:B5) qui effectue la somme des produits des nombres de la colonne A par ceux de la colonne B.

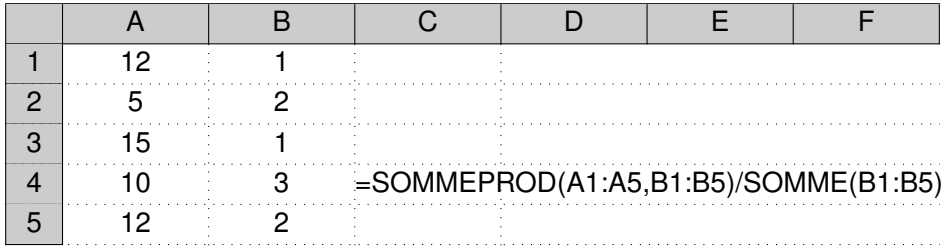

! Pour tous les calculs à effectuer ou les fonctions à utiliser, il est *impératif* de les faire précéder d'un signe « = » sinon l'ordinateur n'effectue pas les calculs demandés !

Pour construire différentes représentations de séries statistiques (dia-32 gramme en bâtons, circulaire ou semi-circulaire ; liste de points. . . ), on peut également faire appel au tableur, grâce au menu Insertion puis Diagramme.

Les combinaisons possibles pour la construction d'un graphique sont nombreuses : il conviendra d'être vigilant lors de l'utilisation de cette commande.

 $\chi^2$  Le tableur peut également être utilisé dans le calcul littéral (page 59).

À l'issue de cette leçon, les compétences du socle commun sont :

- Calculer des fréquences.
- $|\text{SC}|$  Calculer la moyenne d'une série donnée.  $|\text{SC}|$ 
	- Créer ou modifier une feuille de calcul, insérer une formule.
	- Créer un graphique à partir des données d'une feuille de calcul.

### - **Exercices complémentaires**

**5** Calculer la moyenne de la série de valeurs :

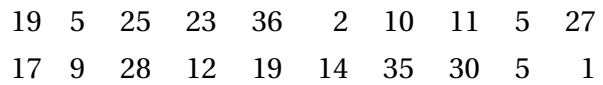

**6** *On détaillera les calculs.*

- (a) On a relevé les températures à Nice durant une semaine de novembre :  $-1$ ; 2; 1;  $-1$ ;  $-2$ ; 5; 9. Quelle a été la température moyenne à Nice cette semaine-là ?
- (b) On a relevé les températures à Rennes durant cette même semaine :  $-3$ ;  $-2$ ; 0;  $-1$ ;  $-2$ ; 3; 5. Quelle a été la température moyenne à Rennes cette semaine-là ?

**7** La série statistique suivante représente la durée d'attente à un standard téléphonique :

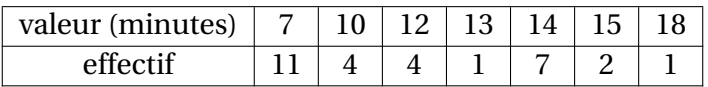

Calculer la durée moyenne d'attente. 33

**8** ► Le graphique ci-dessous représente la répartition des notes d'une classe lors du dernier devoir :

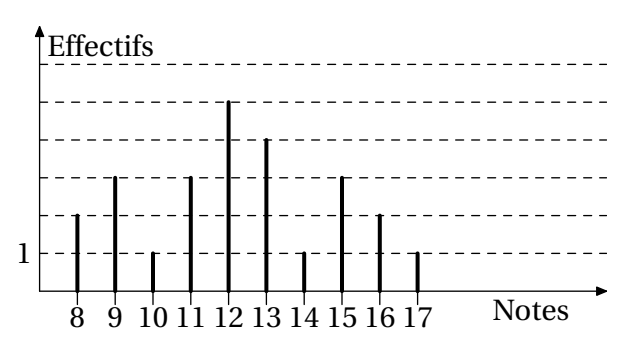

- (a) Combien d'élèves ont effectué ce devoir ?
- (b) Combien d'élèves ont obtenu une note supérieure ou égale à 14 ?
- (c) Quelle est la note moyenne à ce devoir ?
- (d) La moitié de la classe a-t-elle obtenue plus que la note moyenne ?
- **9 ►** Il y avait cinq perroquets dans une cage et leur prix moyen était de  $5\,000 \in.$

Un jour, durant le nettoyage de la cage, le plus beau des perroquets s'est envolé. Le prix moyen des quatre perroquets restants est maintenant de  $4000 \in.$ 

Combien coûtait le perroquet qui s'est échappé ?

**10** ► Voici les notes d'un élève de 4<sup>e</sup> en mathématiques :

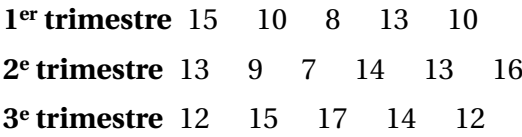

- (a) Calculer sa moyenne pour chacun des trois trimestres.
- (b) Calculer la moyenne des moyennes des trois trimestres.
- (c) Calculer la moyenne de l'ensemble de ses notes sur son année scolaire. Que remarque-t-on ?